# **GUÍA DE PREPRÁCTICA #6 POTENCIA EN AC Y MEJORAMIENTO DEL FACTOR DE POTENCIA**

### **OBJETIVOS**

## **Objetivo General**

 Analizar la Potencia en un circuito AC mediante la simulación con software con la finalidad de obtener su factor de potencia y mejorarlo con un capacitor en paralelo a la carga RL.

#### **Objetivos Específicos**

- Determinar el tipo de potencia correspondiente a cada elemento del circuito y al circuito completo.
- Analizar el factor de potencia inicial del circuito.
- Obtener una capacitancia específica para modificar el factor potencia del circuito.

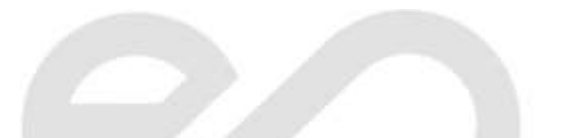

,,,,,,,,,,,,,,,,,,,,,,,,,

**EXPERIMENTO #1:** *MEDICIÓN DE POTENCIA ACTIVA Y TRIÁNGULO DE POTENCIA DE UN CIRCUITO RL-*

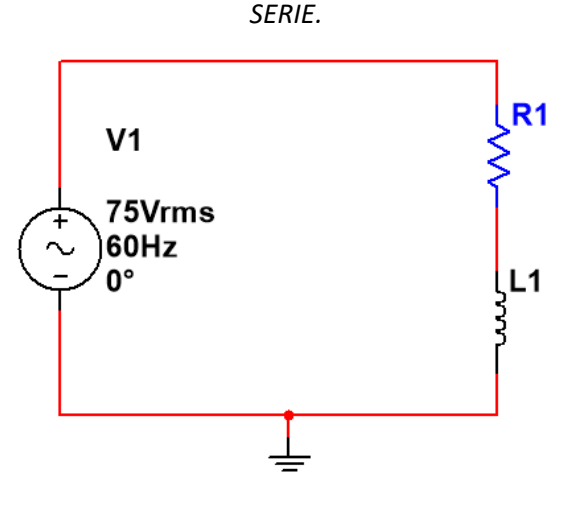

 $R1 = 70$  [ $\Omega$ ], L1 = 200 [mH]

*Figura 1. Diagrama esquemático del circuito del experimento #1.*

- **1. Utilizando** *Multisim***, simule el circuito del experimento #1 y obtenga las siguientes mediciones:**
	- **a)** Voltaje RMS de cada componente ( $V_{R_1}$ ,  $V_{L_1}$ ).
	- **b)** Corriente RMS de cada componente  $(I_{R_1}, I_{L_1})$ .
	- **c)** Utilice el vatímetro y mida la potencia activa  $P_{R_1}$ .
- 2. Realice los cálculos para obtener la potencia reactiva  $Q_{R_1}$ y la potencia aparente  $S_{R_1}$ , y el factor de potencia FP además dibuje el triángulo de potencia del circuito.

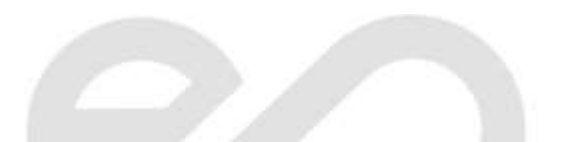

,,,,,,,,,,,,,,

**EXPERIMENTO #2:** *MEJORAMIENTO DEL FACTOR DE POTENCIA*

,,,,,,,,,,,,,,,,,,,,,

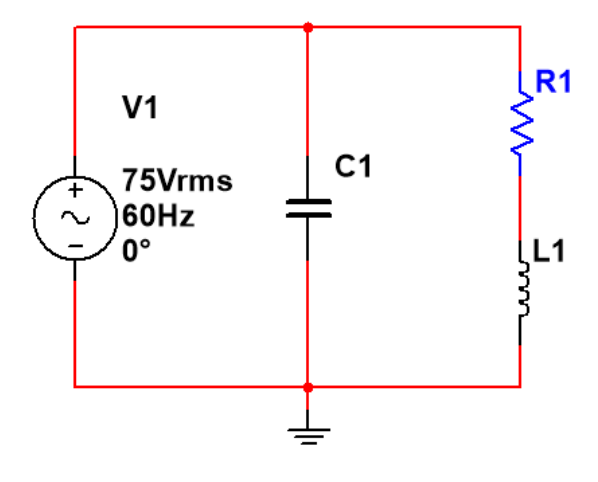

 $R1 = 70$  [ $\Omega$ ], L1= 200 [mH]

*Figura 2. Diagrama esquemático del circuito del experimento #2.*

- **1. Determine teóricamente el valor del capacitor () de tal manera que el factor de potencia sea igual a 0,94.**
- 2. Coloque el capacitor  $(C_1)$  en paralelo a la fuente variable de voltaje AC, y realice lo siguiente:
	- **a)** Conecte el vatímetro digital, mida la potencia activa ( $P_{R_1}$ ) que consume el resistor R1.
	- **b)** Realice los cálculos para obtener la potencia reactiva  $Q_{R_1}$ y la potencia aparente  $S_{R_1}$ , y el factor de potencia  $FP$  además dibuje el triángulo de potencia del circuito.

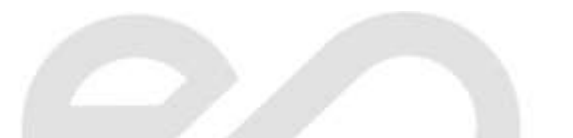

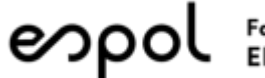

# **INFORMACIÓN DE SOPORTE**

**Tutoriales y manuales**

Power in Resistive and Reactive AC circuits: *[Power in Resistive and Reactive AC circuits | Power Factor | Electronics Textbook](https://www.allaboutcircuits.com/textbook/alternating-current/chpt-11/power-resistive-reactive-ac-circuits/)  [\(allaboutcircuits.com\)](https://www.allaboutcircuits.com/textbook/alternating-current/chpt-11/power-resistive-reactive-ac-circuits/)*

True, Reactive, and Apparent Power: *[True, Reactive, and Apparent Power | Power Factor | Electronics Textbook \(allaboutcircuits.com\)](https://www.allaboutcircuits.com/textbook/alternating-current/chpt-11/true-reactive-and-apparent-power/)*

Calculating Power Factor: *[Calculating Power Factor | Power Factor | Electronics Textbook \(allaboutcircuits.com\)](https://www.allaboutcircuits.com/textbook/alternating-current/chpt-11/calculating-power-factor/)*

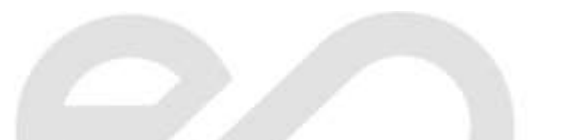